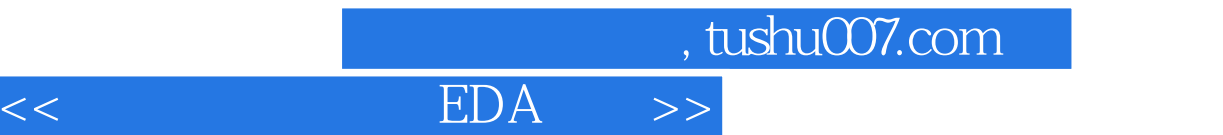

 $<<$  EDA  $>>$ 

13 ISBN 9787564124274

10 ISBN 756412427X

出版时间:2010-10

页数:233

PDF

更多资源请访问:http://www.tushu007.com

## , tushu007.com  $<<$  EDA  $>>$

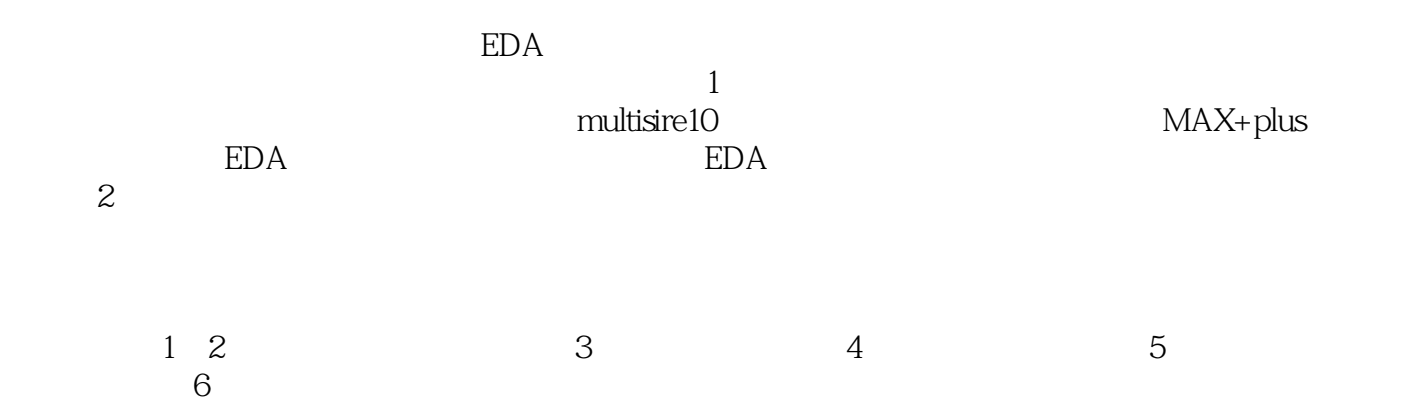

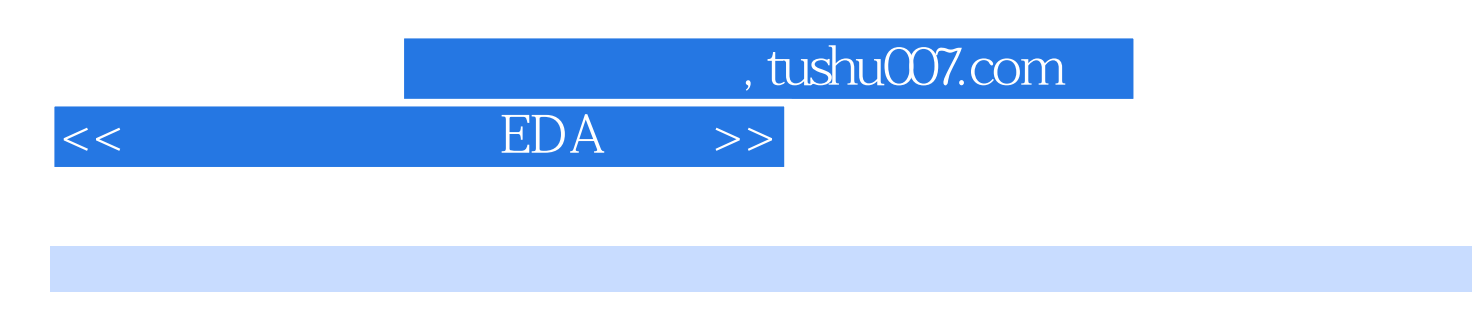

MAx+plus

multisim 10

## $<<$  EDA  $>>$

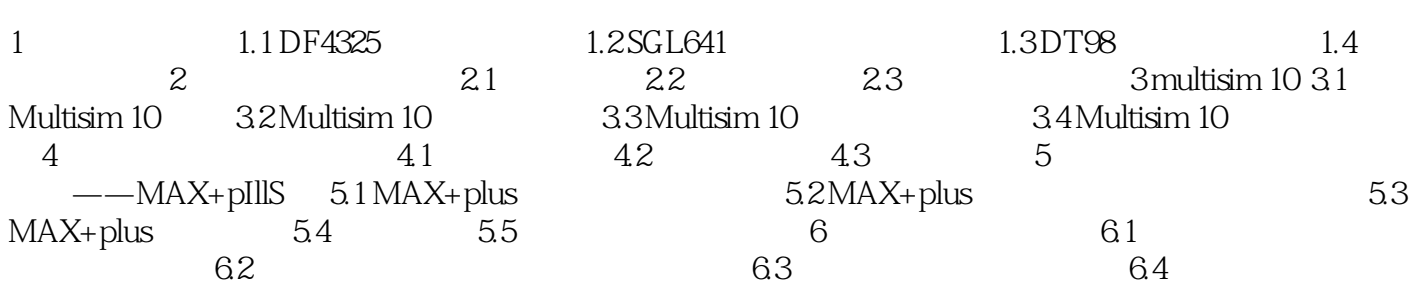

## , tushu007.com

 $<<$  EDA  $>>$ 

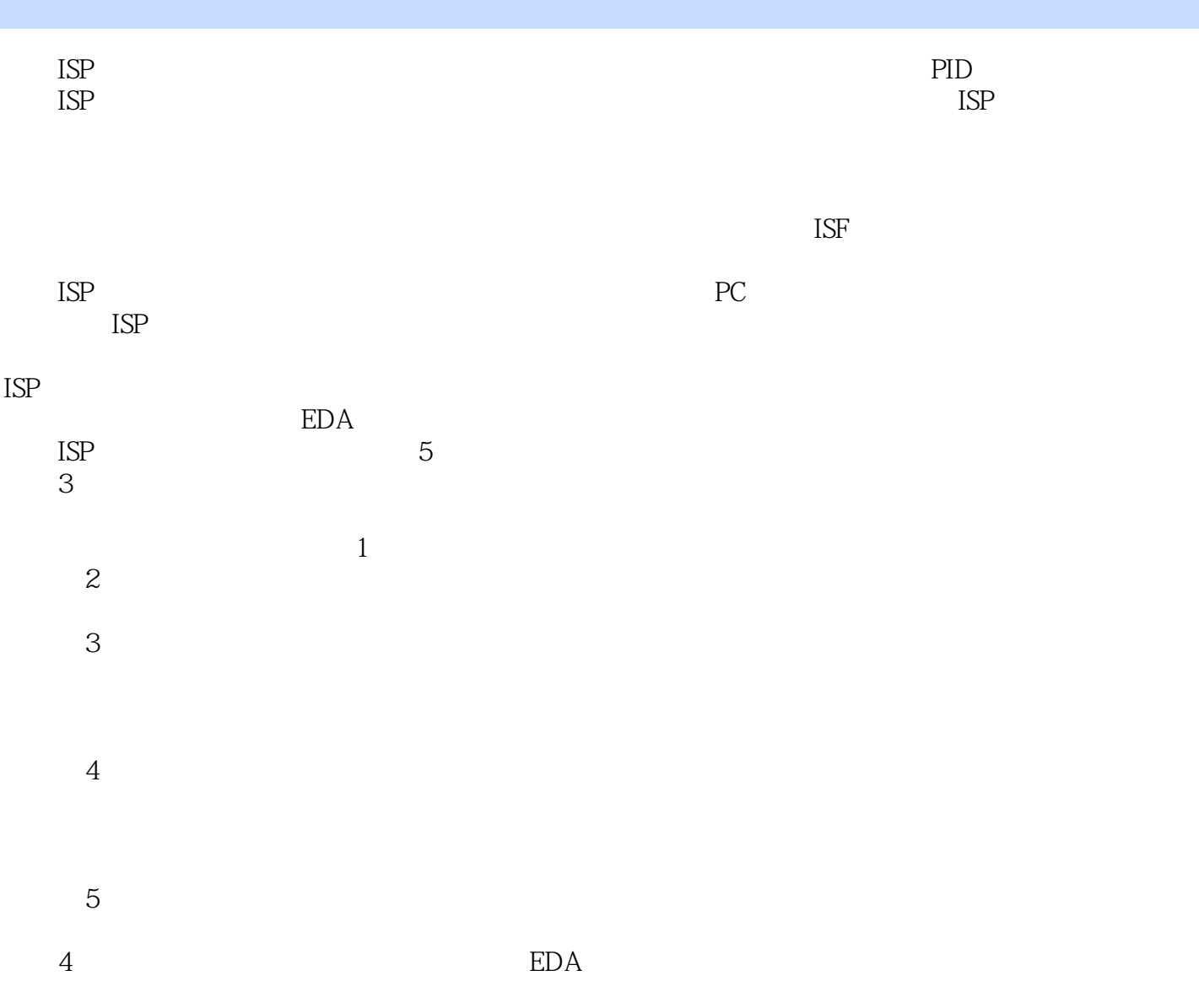

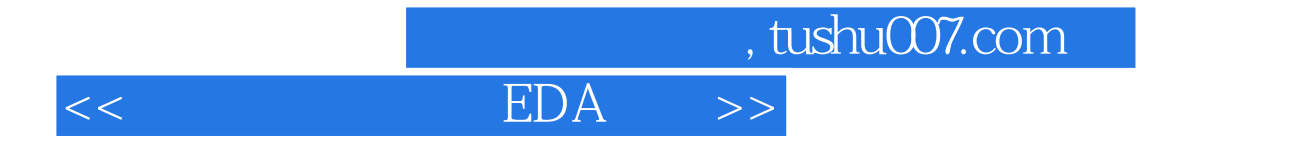

本站所提供下载的PDF图书仅提供预览和简介,请支持正版图书。

更多资源请访问:http://www.tushu007.com